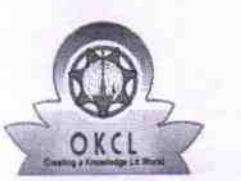

## eVidyalaya Half Yearly Report

Department of School & Mass Education, Govt.<br>of Odisha

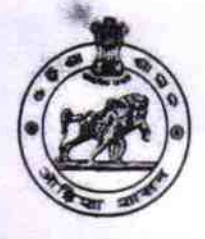

BYES NABA

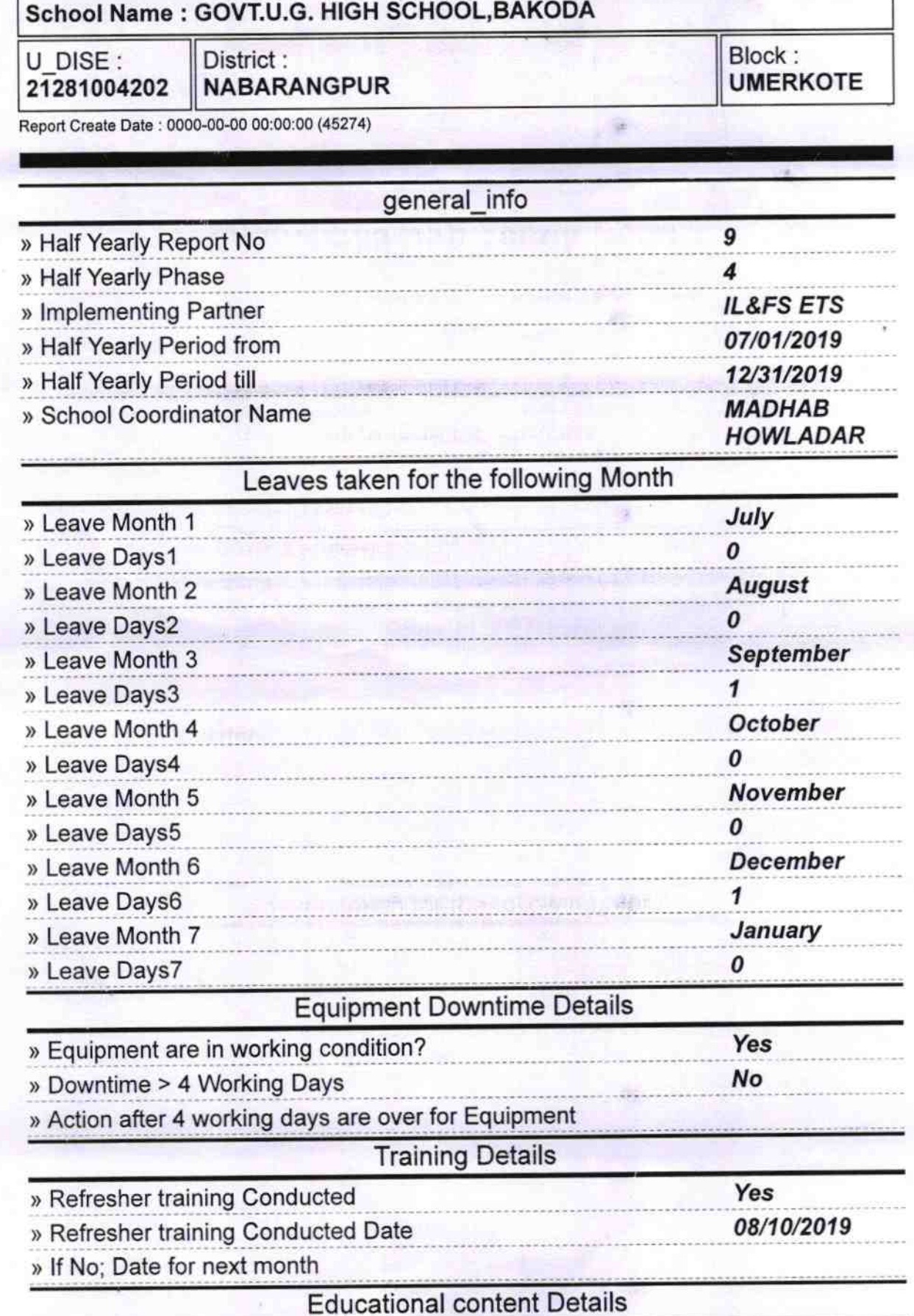

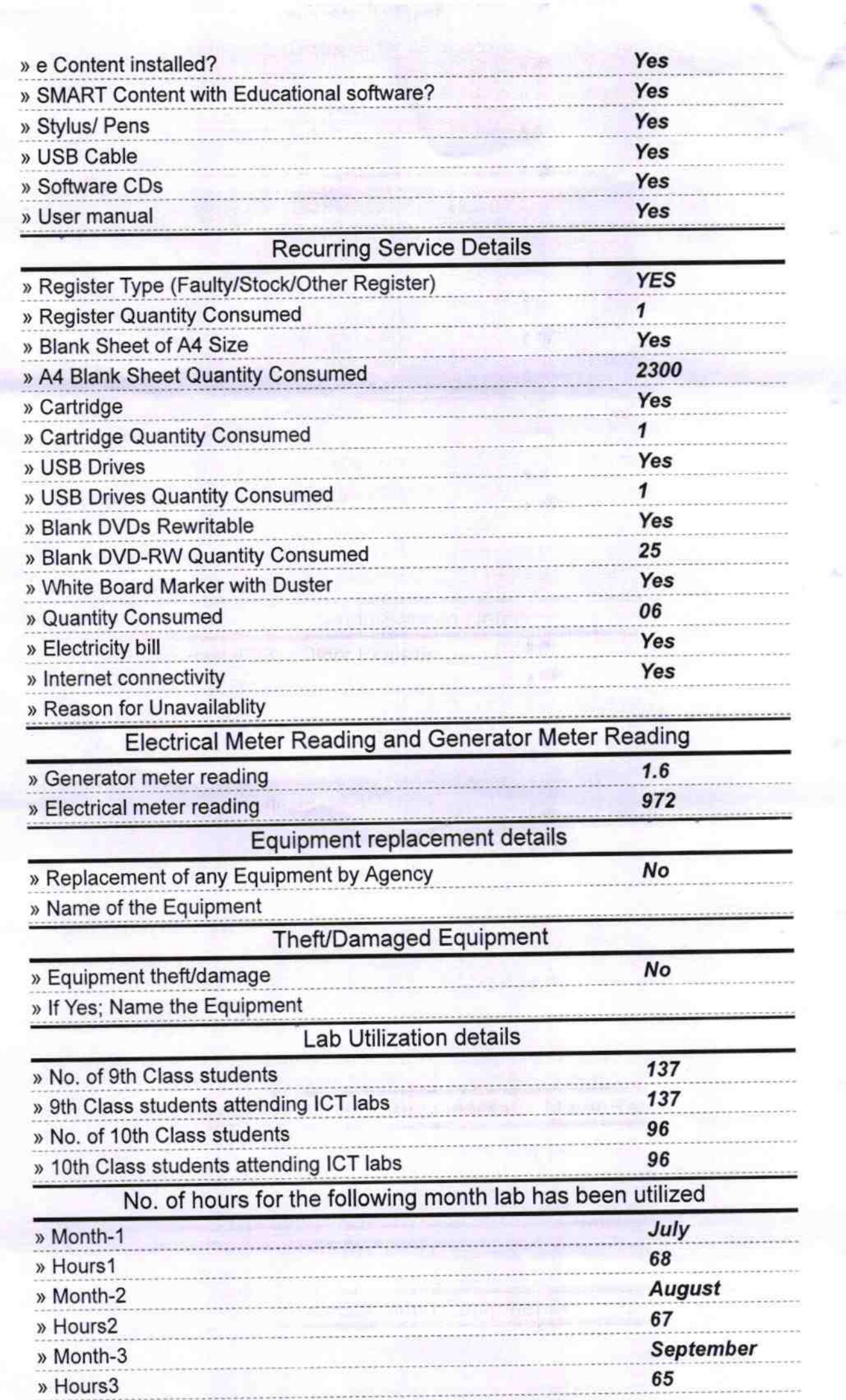

**When** the control

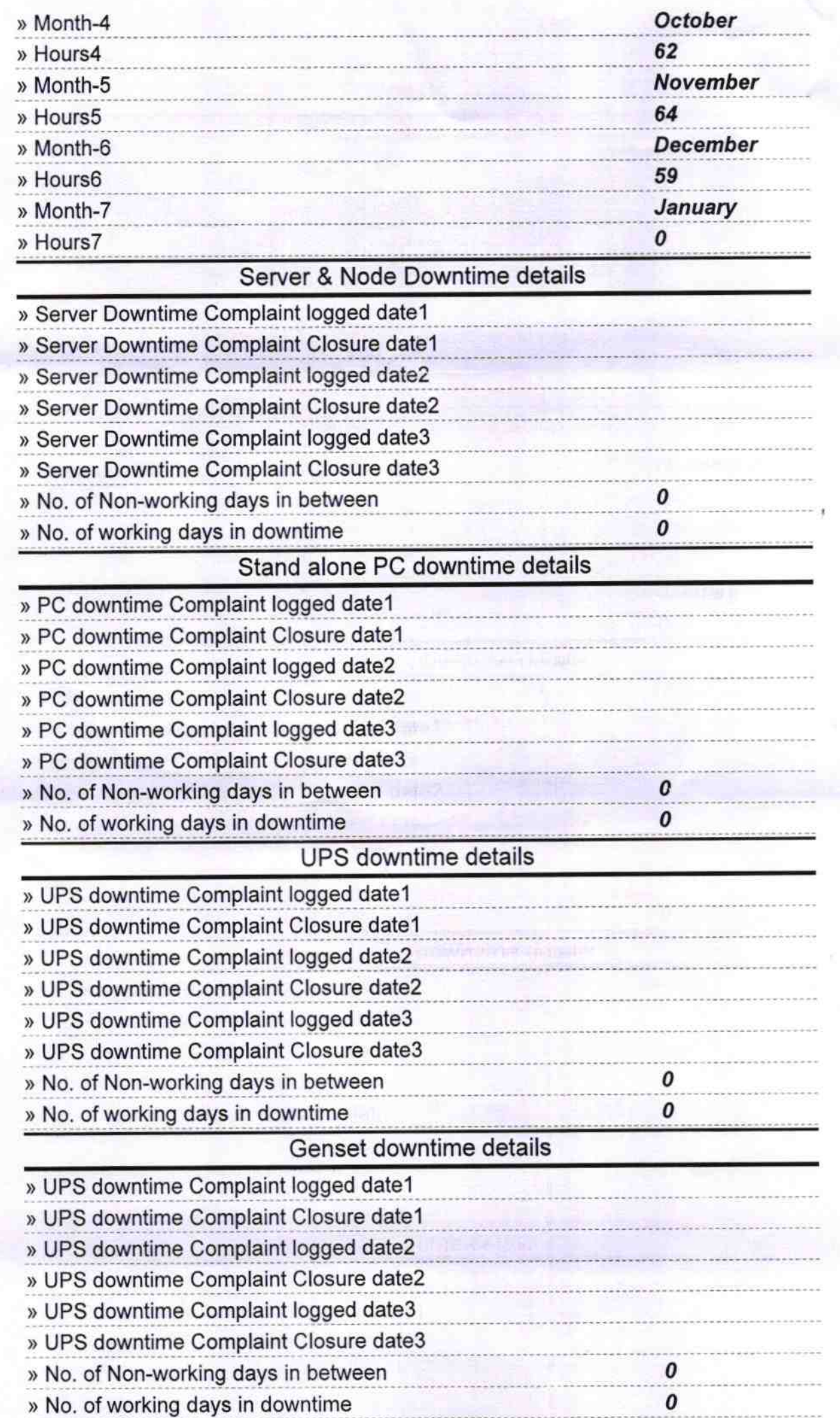

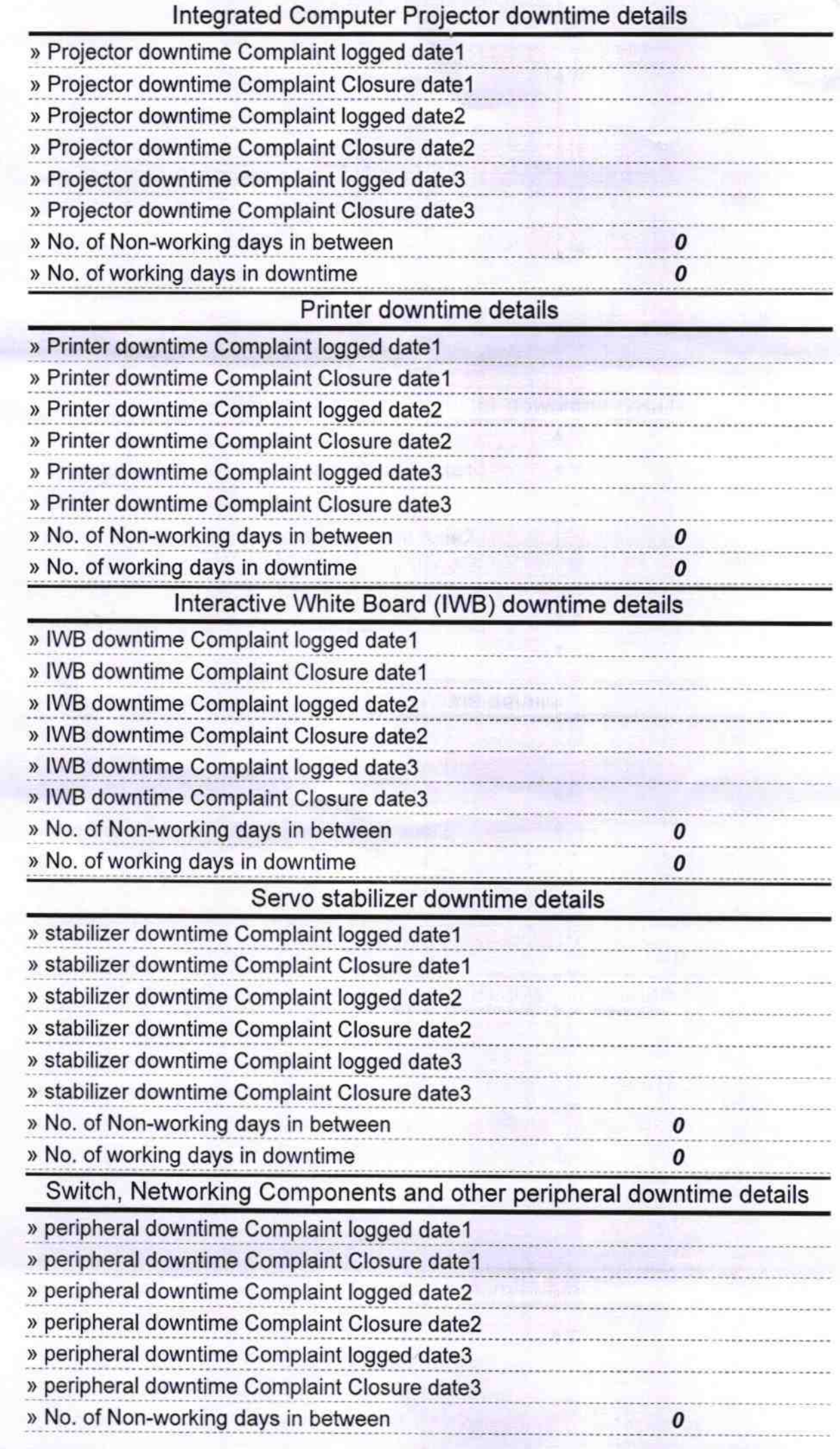

**IFORD** Signature of Head Master/Mistress with Seal